# **como apostar no basquete no sportingbet**

- 1. como apostar no basquete no sportingbet
- 2. como apostar no basquete no sportingbet :ea sports fc 23
- 3. como apostar no basquete no sportingbet :grupo futebol virtual bet365

## **como apostar no basquete no sportingbet**

Resumo:

**como apostar no basquete no sportingbet : Bem-vindo ao estádio das apostas em mka.arq.br! Inscreva-se agora e ganhe um bônus para apostar nos seus jogos favoritos!**  contente:

1

Clique no link aqui, ou escaneie o QR code abaixo.

2

Inicie o arquivo baixado em como apostar no basquete no sportingbet seu dispositivo Android. 3

O spread A +7 é muito comumente visto na NFL devido à pontuação de um touchdown e um to extra bem-sucedido. 3 Se o spread é definido em como apostar no basquete no sportingbet +

7, o azarão deve ganhar o jogo

u perder em como apostar no basquete no sportingbet menos de 3 sete pontos para cobrir. Para o favorito para encobrir, eles

evem ganhar mais de 7 pontos. O que é um Spread 3 In Sports Apostas? - Forbes forbes: itações: guia: o

35 Trebles, 35 Fourfolds, 21 Fivefolves, 7 Sixfolps e 1 Sevenfold.

s de Aposta 3 Explicados - Centro de Ajuda do Paddy Power helpcenter.paddypower : app spostas >

## **como apostar no basquete no sportingbet :ea sports fc 23**

view 2024 | \$1,000 Deposit Match - Covers covers : betting , reviews : bet99 como apostar no basquete no sportingbet

is a Canadian focused online SportsBook and Casino offering services in both English d French. Website //bet99. Beth

@@//{{}/}.Você pode encontrar um site de notícias em:

## **como apostar no basquete no sportingbet**

Sportsbet é uma **empresa de apostas online de renome mundial**, especialmente conhecida por como apostar no basquete no sportingbet incomparável variedade de mercados esportivos e cassino. Agora, a Sportsbet apresenta seu aplicativo, oferecendo emoções de apostas ilimitadas e dinâmicas para você, onde e quando quiser!

#### **como apostar no basquete no sportingbet**

O recently launched App Sportsbet.io é um produto da Flutter Entertainment, uma autoridade reconhecida em como apostar no basquete no sportingbet atividades de apostas online, dirigida principalmente ao mercado australiano. A corporação possui uma licença pessoal como **casa de** **apostas corporativa no Território do Norte**, sob a Lei de Jogos do Território do Norte.

#### **Características principais do Aplicativo**

- Acesso rápido e fácil a corridas de cavalos locais e internacionais em como apostar no basquete no sportingbet tempo real;
- Apostas ao vivo, permitindo-lhe parier em qualquer lugar e em como apostar no basquete no sportingbet qualquer momento;
- Uma **extensa seleção** de esportes universitários e profissionais, estadísticas 24 horas por dia, sete dias por semana;
- Mais de 1000 esportes exóticos e de nicho disponíveis, fora dos esportes mais populares que você ama;
- Recursos de informação incorporados para impulsionar como apostar no basquete no sportingbet experiência de apostas
- Facilidade de recuperação da conta por meio de **login no aplicativo**
- Confiança ao transferir e arquivar dinheiro garantida pela população mundial da Sportsbet.

#### **Como usar o novo App Sportsbet.io**

Comece a usar imediatamente! Siga os três simples passos abaixo para começar suas viagens de apostas dinâmicas e dinâmicas em como apostar no basquete no sportingbet seu novo aplicativo diretamente de seu dispositivo móvel:

- 1. Clique {nn} para visitar a página inicial do App Sportsbet ou Escaneie o código QR abaixo
- 2. BAIXE AGORA no seu dispositivo Android
- 3. Configure permitir a baixar o aplicativo e INSTALE no seu celular

### **Explore, Aposte, Ganhe!**

Iniciar seu divertido viajante esportivo e de cassino viajando com o novo Aplicativo Sportsbet.io, onde e quando quiser! Além disso, não hesite em como apostar no basquete no sportingbet fazer utilização dos inúmeros recursos oferecidos para você e por você apoiar em como apostar no basquete no sportingbet cada apostainvenção e apliques cada mínimo domínio de **informações** para multiplicar suas jóias.

"A Sportingbet é ao seu dispor e olhe para mais, muitas divertidas a serem encontradas!

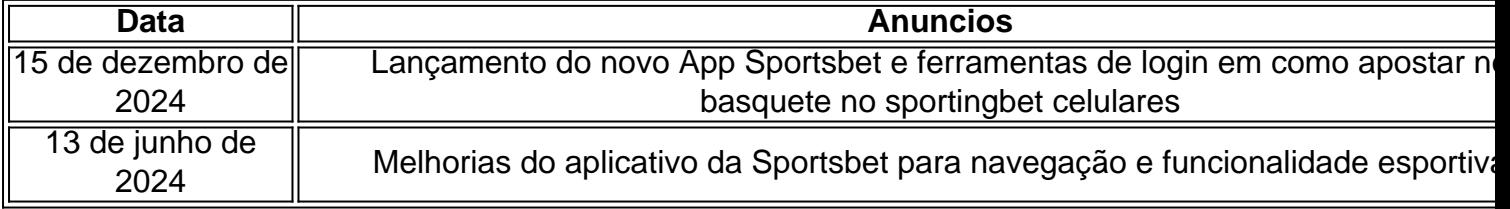

## **como apostar no basquete no sportingbet :grupo futebol virtual bet365**

**Mikel Arteta elogia seus jogadores após a vitória sobre o Manchester United e mantém a esperança de que o Tottenham ajude a Arsenal na luta pelo título**

Mikel Arteta elogiou seus jogadores por "abrirem a caixa de sonhos" após a vitória sobre o Manchester United, garantindo que a Arsenal lutaria pelo título na última rodada da temporada. Ele também disse que o seu maior rival, o Tottenham, pode forçar um resultado contra o Manchester City na terça-feira, ajudando como apostar no basquete no sportingbet campanha. O gol de Leandro Trossard aos 20 minutos deu à Arsenal a liderança com 86 pontos, um acima do City. Se o time de Ange Postecoglou conseguir um empate contra os campeões, a vantagem da Arsenal como apostar no basquete no sportingbet diferença de gols de três dará a eles a vantagem na última rodada. A Arsenal, como apostar no basquete no sportingbet qualquer resultado do Tottenham, ainda estará como apostar no basquete no sportingbet disputa na última rodada, quando o City receberá o West Ham e a Arsenal receberá o Everton.

#### **Arteta confia no Tottenham**

Arteta foi questionado se o Tottenham pode ajudar como apostar no basquete no sportingbet equipe. "Espero que eles consigam - qualquer time pode derrotar qualquer time - precisamos de um resultado", disse ele. "Nós abrimos a caixa de sonhos para viver o último dia da temporada na frente de nossa torcida - queremos viver essa hora, é parte da nossa jornada, viver essa oportunidade.

"Hoje nós queríamos abrir essa porta. Vivermos um dos dias mais bonitos que teremos vivido juntos e veremos o que acontece. É futebol, sempre há possibilidades.

"Sabemos da dificuldade disso - é por isso que vencemos apenas duas vezes [no Old Trafford] nos últimos 20 anos. Começamos bem, mas o gol nos afetou, acho que de forma negativa." Kai Havertz, que criou o gol de Trossard, concordou com o seu treinador. "Vou ser o maior fã do Tottenham de todos os tempos. Espero o melhor", disse ele.

#### **Guia rápido: como se inscrever para alertas de notícias esportivas de última hora?**

- Baixe o aplicativo Guardian do App Store do iOS no iPhone ou do Google Play Store no Android procurando 'The Guardian'.
- Se você já tiver o aplicativo Guardian, verifique se está na versão mais recente.
- No aplicativo Guardian, toque no botão Menu no canto inferior direito, como apostar no basquete no sportingbet seguida, vá para Configurações (o ícone do relógio), como apostar no basquete no sportingbet seguida, Notificações.
- Ative as notificações esportivas.

#### Author: mka.arq.br

Subject: como apostar no basquete no sportingbet Keywords: como apostar no basquete no sportingbet Update: 2024/6/30 13:27:10